• **Exemple : Créer un sujet de Forum sur une rubrique Classe = Fil de discussion sans limite de temps**

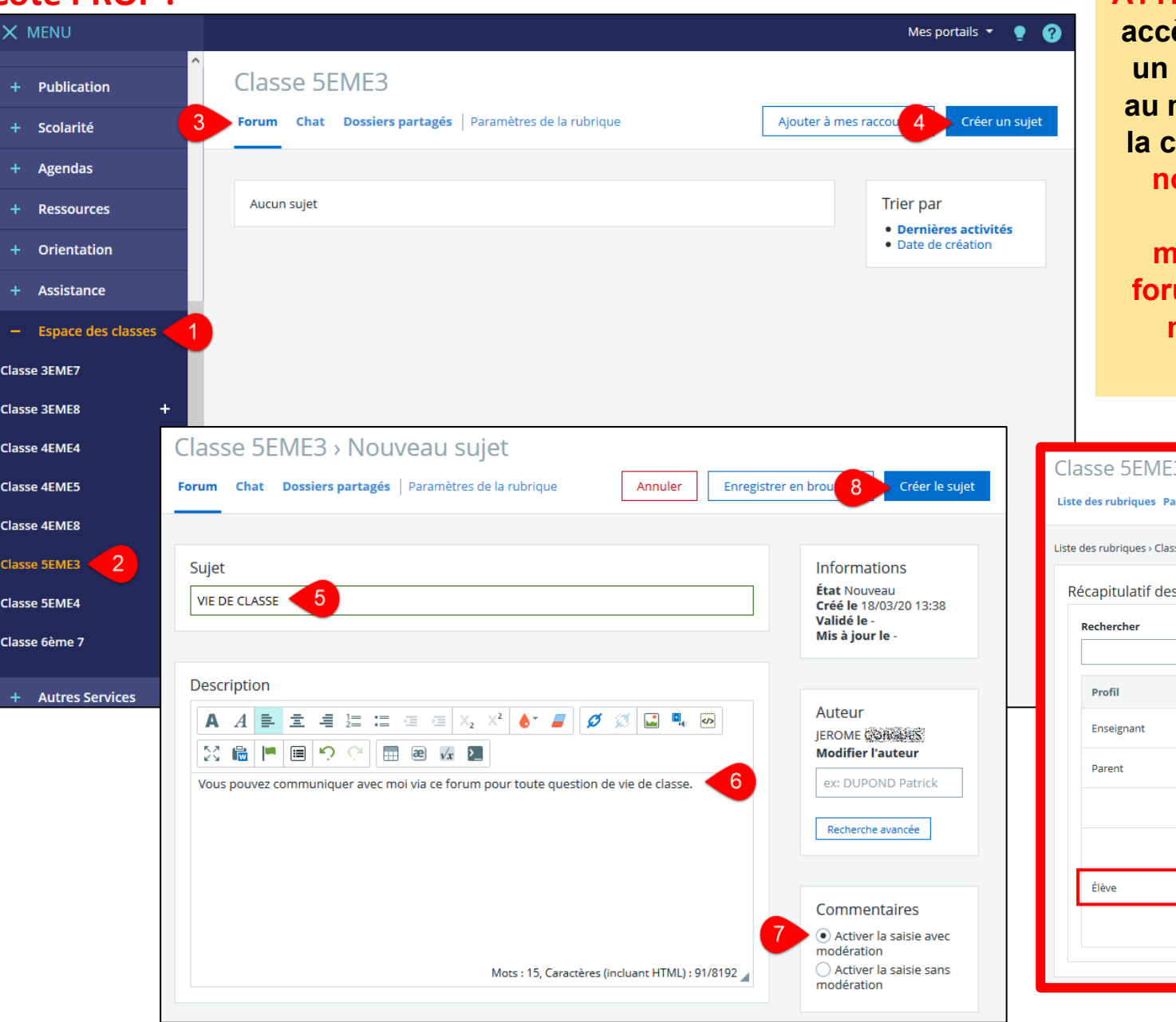

**Côté PROF : ATTENTION : Les personnes qui ont es au Forum sont celles qui ont un droit d'accès à la rubrique (ici, au moins les profs et les élèves de la classe). Chacun va recevoir une notification à chaque échange. Pour éviter de notifier les mauvaises personnes, créer le um dans une sous-rubrique en ne donnant les droits qu'aux personnes concernées.**

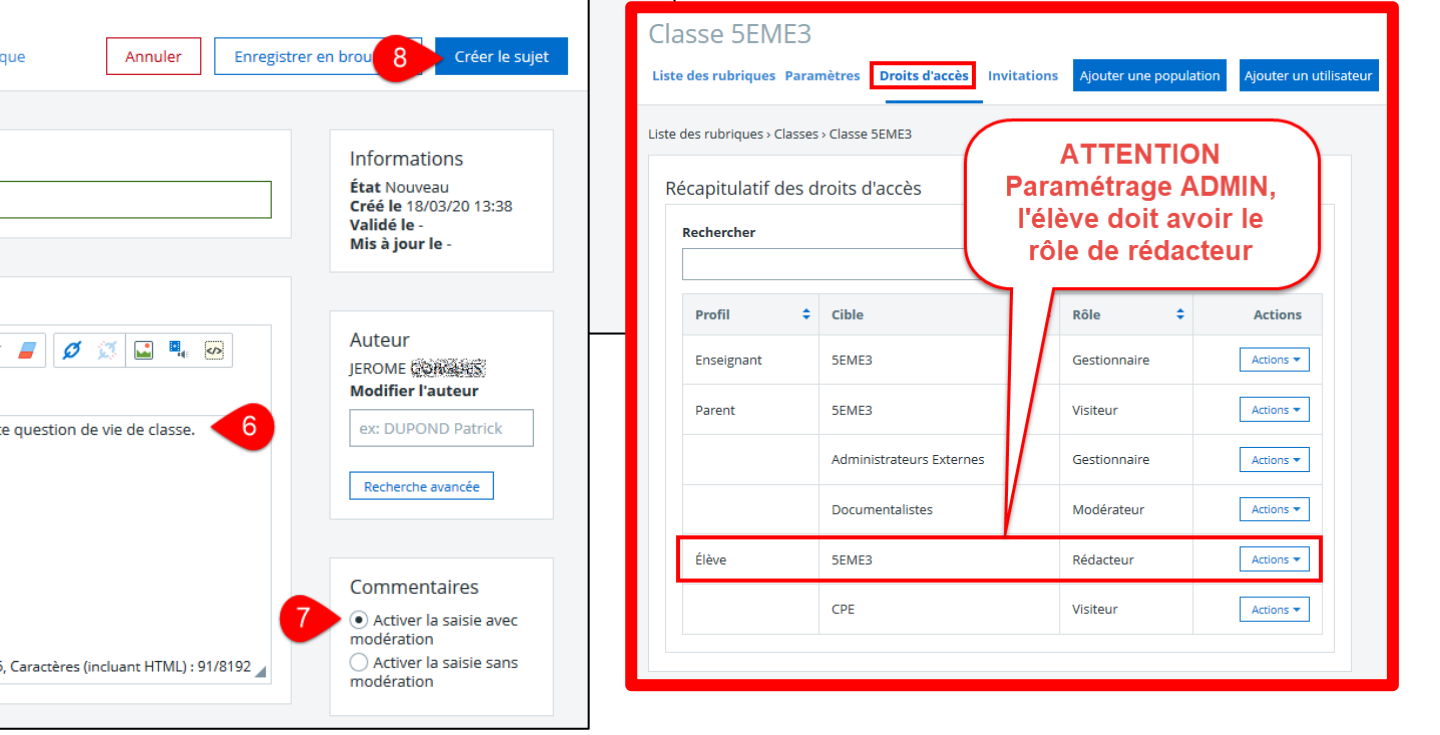

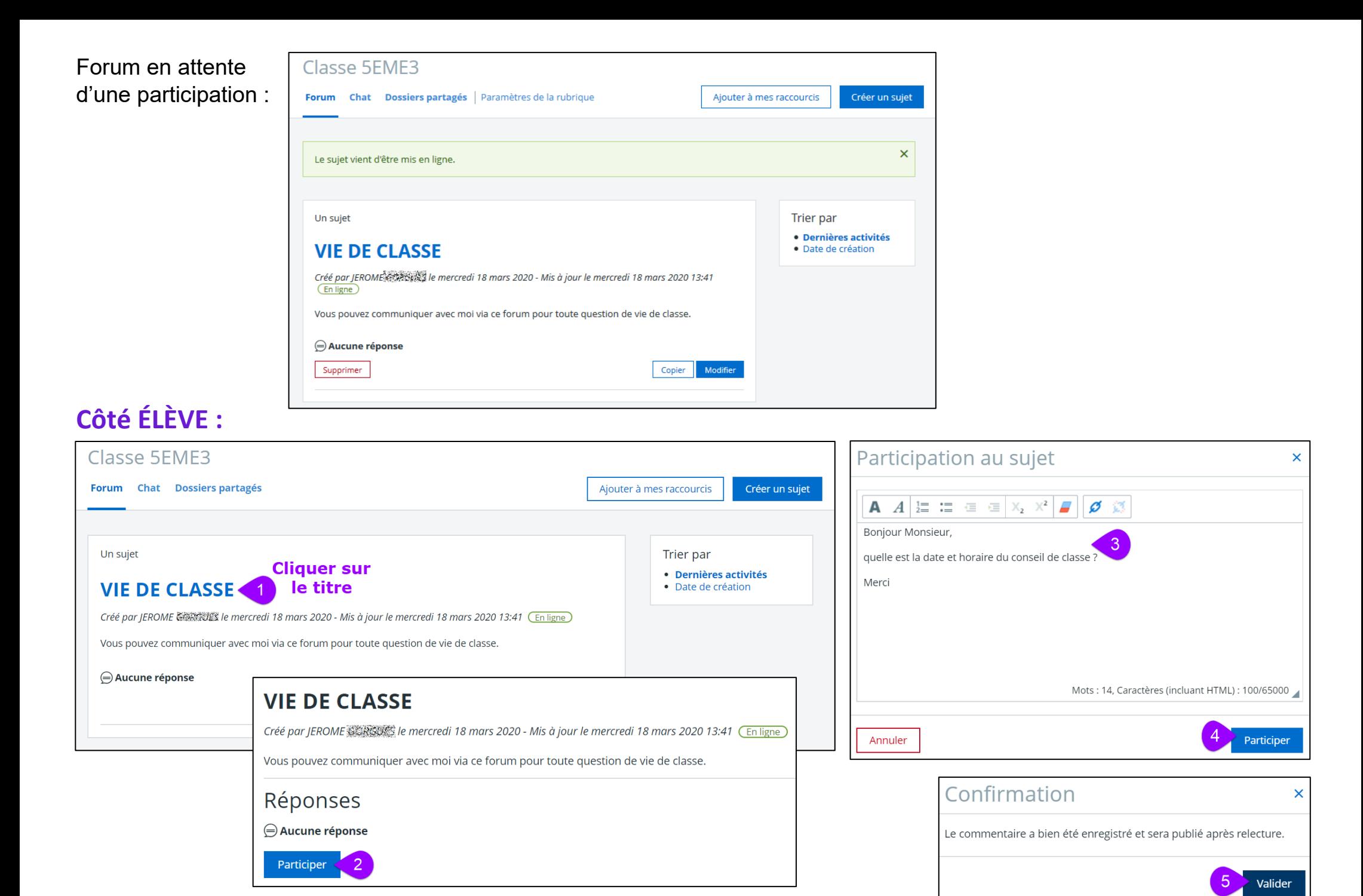

## Côté PROF :

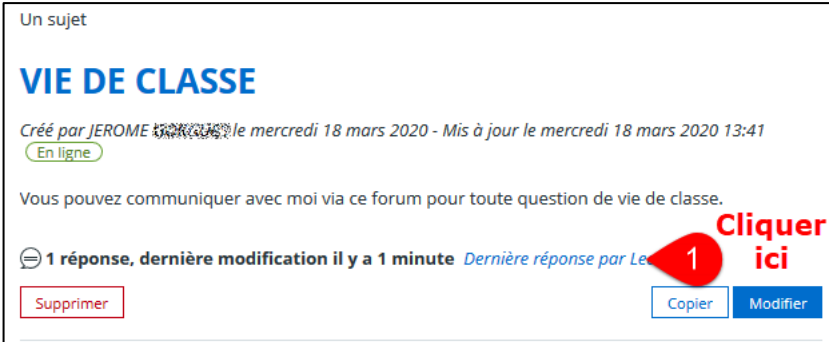

## **VIE DE CLASSE**

Créé par JEROME 《淡淡淡紫》 mercredi 18 mars 2020 - Mis à jour le mercredi 18 mars 2020 13:41 (En ligne)

Vous pouvez communiquer avec moi via ce forum pour toute question de vie de classe.

## Réponses

→ 1 réponse, dernière modification il y a 1 minute Dernière réponse par Lea 浅源观察器统统统

Participer

Bonjour Monsieur,

Lea AK WA WA MARAY WAS Créé il y a 1 minute - En attente de validation

quelle est la date et horaire du conseil de classe ?

Merci

Supprimer

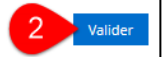

**VIE DE CLASSE** 

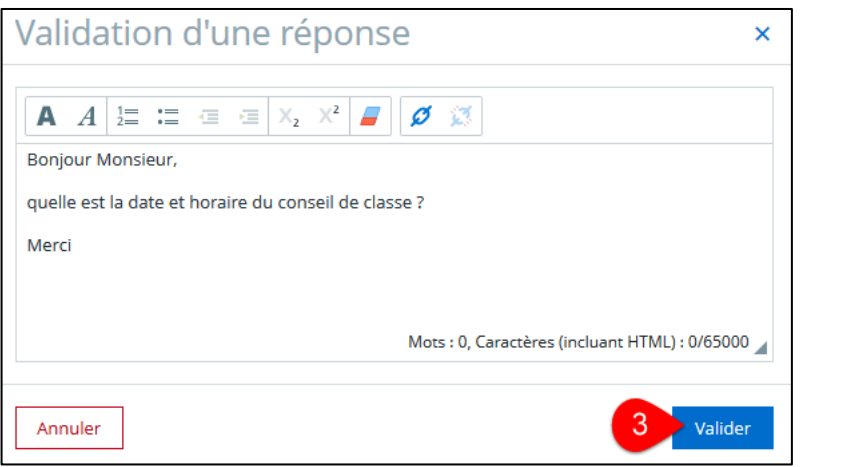

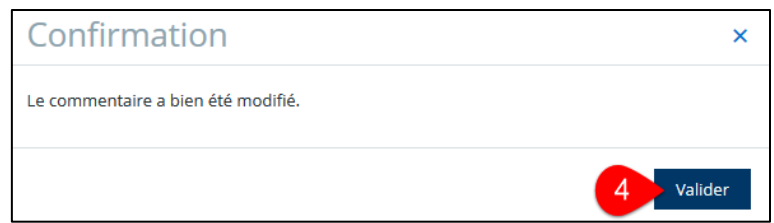

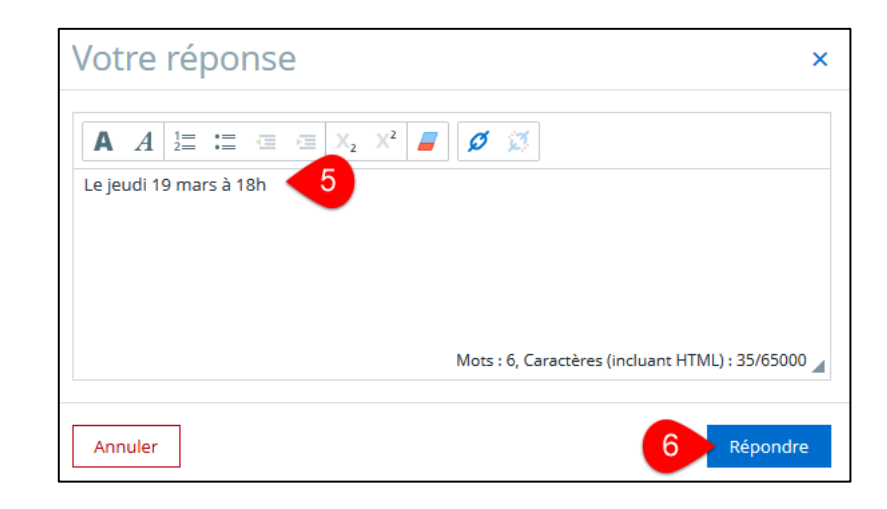

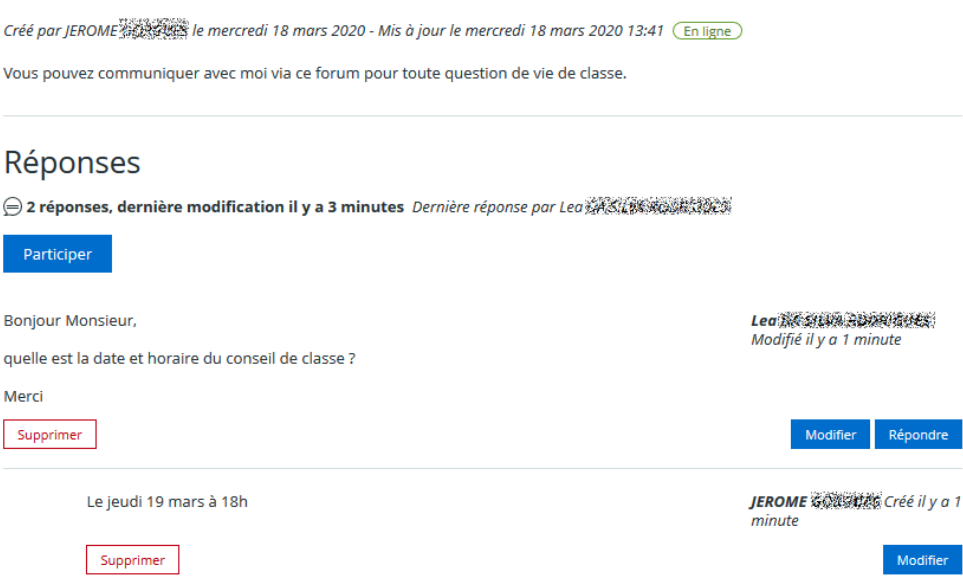